#### **Educational Objectives**

- You know where you can find a table with all operators in it
- You understand the structure of a floating point number system
- You can compute the **binary representation** of a floating point number
- You know the most imporant control flow stuctures and you can use them in the right situation
- You understand the visibility of variables and you can show the scope of a variable

#### 6. Operatoren

Tabular overview of all relevant operators

#### Table of Operators

| Description                 | Operator         | Arity | Precedence | Associativity |
|-----------------------------|------------------|-------|------------|---------------|
| Object member access        |                  | 2     | 16         | left          |
| Array access                | []               | 2     | 16         | left          |
| Method invocation           | ()               | 2     | 16         | left          |
| Postfix increment/decrement | ++               | 1     | 15         | left          |
| Prefix increment/decrement  | ++               | 1     | 14         | right         |
| Plus, minus, logical not    | + - !            | 1     | 14         | right         |
| Type cast                   | ()               | 1     | 13         | right         |
| Object creation             | new              | 1     | 13         | right         |
| Multiplicative              | * / %            | 2     | 12         | left          |
| Additive                    | + -              | 2     | 11         | left          |
| String concatination        | +                | 2     | 11         | left          |
| Relational                  | < <= > >=        | 2     | 9          | left          |
| Type comparison             | instanceof       | 2     | 9          | left          |
| (non-)equality              | == !=            | 2     | 8          | left          |
| Logical and                 | &&               | 2     | 4          | left          |
| Logical or                  |                  | 2     | 3          | left          |
| Conditional                 | ?:               | 3     | 2          | right         |
| Assignments                 | = += -= *= /= %= | 2     | 1          | right         |

#### Table of Operators - Explanations

- The arity shows the number of operands
- A higher precedence means stronger binding
- In case of the same precedence, evaluation order is defined by the associativity

## 7. Floating Point Numbers

Floating Point Number Systems; IEEE Standard;

## Why is this happening?

- Not all real numbers can be represented
- Rounding errors can propagate and amplify throughout program execution
- $\implies$  We want to understand why this is happening!

#### We remember from last time

```
What is going on here?
public class Main {
  public static void main(String[] args) {
   Out.print("First number =? ");
                                          input 1.1
   float n1 = In.readFloat();
   Out.print("Second number =? ");
                                          input 1.0
   float n2 = In.readFloat();
   Out.print("Their difference =? "); input 0.1
   float d = In.readFloat();
   Out.print("computed difference - input difference =
   Out.println(n1-n2-d);
                                          output 2.2351742E-8
 }
}
```

### Floating Point Number Representation

represented with Basis  $\beta$ :  $\pm d_{0\bullet}d_1 \dots d_{p-1} \times \beta^e$ ,

**Example**  $\beta = 10$ Representations of the decimal number 0.24

 $2.4\cdot 10^{-1}$  or  $0.24\cdot 10^{0}$  or  $0.042\cdot 10^{1}$  or  $\ldots$ 

**Example**  $\beta = 2$ Representations of the binary number 0.11

 $1.1\cdot 2^{-1}$  or  $0.11\cdot 2^0$  or  $0.011\cdot 2^1$  or  $\ldots$ 

147

145

1//6

#### Caution: Holes in Value Range!

Example:  $\beta = 2$ , 2 decimal places, only positive numbers

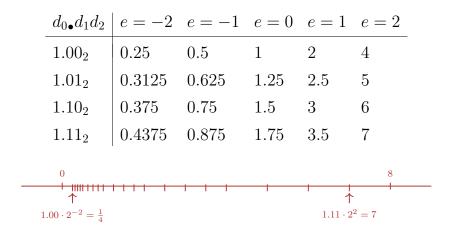

#### **Binary and Decimal Systems**

- Internally the computer computes with  $\beta = 2$  (**binary system**)
- Literals and inputs have  $\beta = 10$  (**decimal system**)
- $\implies$  Inputs have to be converted!

#### Note

The following content in the floating point numbers chapter serves to better understand the topic, but won't be checked in the exam.

#### Conversion Decimal $\rightarrow$ Binary

Angenommen, 0 < x < 2.

- Hence:  $x' = b_{-1} \cdot b_{-2} \cdot b_{-3} \cdot b_{-4} \dots = 2 \cdot (x b_0)$
- Step 1 (for x): Compute  $b_0$ :

 $b_0 = \begin{cases} 1, & \text{if } x \ge 1\\ 0, & \text{otherwise} \end{cases}$ 

Step 2 (for x): Compute  $b_{-1}, b_{-2}, \ldots$ : Go to step 1 (for  $x' = 2 \cdot (x - b_0)$ )

Binary representation of 1.1

| x                | $b_i$        | $x - b_i$ | $2(x-b_i)$ |
|------------------|--------------|-----------|------------|
| 1.1              | $b_0 = 1$    | 0.1       | 0.2        |
| 0.2              | $b_{-1} = 0$ | 0.2       | 0.4        |
| <del>)</del> 0.4 | $b_{-2} = 0$ | 0.4       | 0.8        |
| 0.8              | $b_{-3} = 0$ | 0.8       | 1.6        |
| 1.6              | $b_{-4} = 1$ | 0.6       | 1.2        |
| 1.2              | $b_{-5} = 1$ | 0.2       | 0.4        |
|                  |              |           |            |

 $\Rightarrow 1.0\overline{0011}$ , periodic, **not** finite

### Computing with Floating Point Numbers

Example  $\beta = 2$ , p = 4 (4 digits precision):

$$1.111 \cdot 2^{-2} + 1.011 \cdot 2^{-1} = 1.001 \cdot 2^{0}$$

1. adjust exponents by denormalizing of one number 2. binary addition of the mantissa 3. renormalize 4. round to p significant places, if necessary

# Binary Number Representations of 1.1 and 0.1

- are not finite, there are errors when converting into a (finite) binary floating point system.
- 1.1f and 0.1f do not equal 1.1 and 0.1, but slightly inaccurate approximation of these numbers.

1.1 = 1.10000000000000000888178...

1.1f = 1.1000000238418...

#### The IEEE Standard 754 for float

- 1 sign bit
- 23 bit for the mantissa (leading bit is 1 and is not stored)
- 8 bit for the exponent (256 possible values)(254 possible exponents, 2 special values: 0, ∞,...)

 $\Rightarrow$  32 bit overal.

### 32-bit Representation of a Floating Point Number

#### 31 30 29 28 27 26 25 24 23 22 21 20 19 18 17 16 15 14 13 12 11 10 9 8 7 6 5 4 3 2 1 0

± Exponent

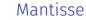

 $\pm \frac{2^{-126}, \dots, 2^{127}}{0, \infty, \dots}$ 

#### The IEEE Standard 754 for double

- 1 sign bit
- 52 bit for the mantissa (leading bit is 1 and is not stored)
- 11 bit for the exponent (2046 possible exponents, 2 special values: 0,  $\infty$ ,...)

 $\Rightarrow$  64 bit overal.

159

158

## 8. Control Structures

Selection Statements, Iteration Statements, Termination, Blocks, Visibility, Local Variables, Switch Statement

#### Statements

A statement is ...

- comparable with a sentence in natural language
- a complete execution unit
- always finished with a **semicolon**

f = 9f \* celsius / 5 + 32 ;

#### Statement types

#### Valid statements are:

Declaration statement

- Assignments
- Increment/decrement expressions
- Method calls
- Object-creation expressions
- Null statement

float aValue; aValue = 8933.234; aValue++; Out.println(aValue); new Student(); ;

#### Blocks

A block is ...

- a group of statements
- allowed wherever statements are allowed
- Represented by curly braces

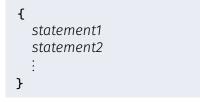

- up to now *linear* (from top to bottom)
- For interesting programs we need "branches" and "jumps"

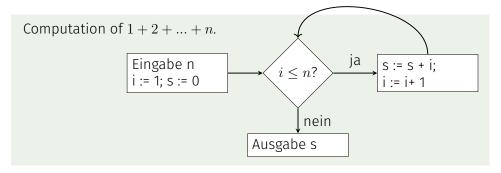

#### **Selection Statements**

implement branches

- if statement
- if-else statement

162

#### if-Statement

| <pre>if ( condition )     statement</pre>                                     | If condition is true ther statement is executed                                                                                          |
|-------------------------------------------------------------------------------|----------------------------------------------------------------------------------------------------|
| <pre>int a = In.readInt(); if (a % 2 == 0) {     Out.println("even"); }</pre> | <ul> <li>statement: arbitrary<br/>statement (body of the<br/>if-Statement)</li> <li>condition: expression of<br/>type boolean</li> </ul> |

#### if-else-statement

- **if** (condition) statement1 else statement2 int a = In.readInt();
- if (a % 2 == 0){ Out.println("even"); } else { Out.println("odd"); }

If condition is true then statement1 is executed, otherwise statement2 is executed.

- *condition*: expression of type boolean
- *statement1*: *body* of the **if**-branch
- *statement2*: *body* of the else-branch

Layout!

int a = In.readInt(); if (a % 2 == 0){ } else { }

#### **Iteration Statements**

implement "loops"

- **for**-statement
- while-statement
- do-statement

166

then

#### Example: Compute $1 + 2 + \ldots + n$

```
// input
Out.print("Compute the sum 1+...+n for n=?");
int n = In.readInt();
// computation of sum_{i=1}^n i
int s = 0;
for (int i = 1; i <= n; ++i){
    s += i;
}
// output
Out.println("1+...+" + n + " = " + s);
```

#### for-Statement: Syntax

for ( init ; condition ; expression )
 statement

- *init*: expression statement, declaration statement, null statement
- condition: expression of type boolean
- expression: any expression
- statement : any statement (body of the for-statement)

#### for-Statement: semantics

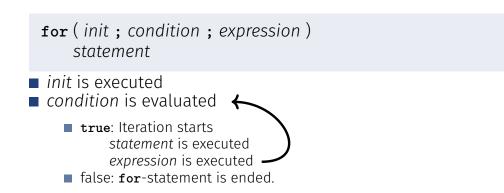

#### Example: Harmonic Numbers

 $\blacksquare$  The *n*-the harmonic number is

$$H_n = \sum_{i=1}^n \frac{1}{i} \approx \ln n.$$

This sum can be computed in forward or backward direction, which mathematically is clearly equivalent

170

#### Example: Harmonic Numbers

```
Out.print("Compute H_n for n =? ");
int n = In.readInt();
float fs = 0;
for (int i = 1; i <= n; ++i){
   fs += 1.0f / i;
}
Out.println("Forward sum = " + fs);
float bs = 0;
for (int i = n; i >= 1; --i){
    bs += 1.0f / i;
}
Out.println("Backward sum = " + bs);
```

#### Example: Harmonic Numbers

```
Results:
```

Compute H\_n for n =? 10000000 Forward sum = 15.4037 Backward sum = 16.686

Compute H\_n for n =? 10000000 Forward sum = 15.4037 Backward sum = 18.8079

**Example: Harmonic Numbers** 

#### **Observation:**

- The forward sum stops growing at some point and is getting "really" wrong.
- **The backward sum reasonably approximates**  $H_n$ .

#### **Explanation**:

- For  $1 + 1/2 + 1/3 + \cdots$  the late terms are too small to actually contribute
- Floating Point Rule 2

#### Example: Prime Number Test

**Def.:** a natural number  $n \ge 2$  is a prime number, if no  $d \in \{2, ..., n-1\}$  divides n.

A loop that can test this:

int d;
for (d=2; n%d != 0; ++d) { }

#### **Example:** Termination

int d;
for (d=2; n%d != 0; ++d) { }

- Progress: Initial value d=2, then plus 1 in every iteration (++d)
- Exit: n%d != 0 evaluates to true as soon as a divisor is found — at the latest, once d == n
- Progress guarantees that the exit condition will be reached

#### Example: Correctness

int d; for (d=2; n%d != 0; ++d) { } // for n >= 2

Every potential divisor  $2 \le d \le n$  will be tested. If the loop terminates with d == n then and only then is n prime.

#### **Endless Loops**

Endless loops are easy to generate:

for ( ; ; ) ;

- Die *empty condition* is true.
- Die empty expression has no effect.
- Die *null statement* has no effect.
- ... but can in general not be automatically detected.

for ( e; v; e) r;

#### Halting Problem

Undecidability of the Halting Problem

There is no Java program that can determine for each Java-Program P and each input I if the program P terminates with the input I.

This means that the correctness of programs can in general *not* be automatically checked.<sup>3</sup>

<sup>&</sup>lt;sup>3</sup>Alan Turing, 1936. Theoretical quesitons of this kind were the main motivation for Alan Turing to construct a computing machine.

$$n_0 = n n_i = \begin{cases} \frac{n_{i-1}}{2} & \text{, falls } n_{i-1} \text{ gerade} \\ 3n_{i-1} + 1 & \text{, falls } n_{i-1} \text{ ungerade} \end{cases}, i \ge 1.$$

n=5: 5, 16, 8, 4, 2, 1, 4, 2, 1, ... (Repetition bei 1)

#### The Collatz-Sequence in Java

```
// Input
Out.println("Compute Collatz sequence, n =? ");
int n = In.readInt();
```

```
// Iteration
while (n > 1) { // stop when 1 reached
    if (n % 2 == 0) { // n is even
        n = n / 2;
    } else { // n is odd
        n = 3 * n + 1;
    }
    Out.print(n + " ");
}
```

Die Collatz-Folge in Java

n = 27:

82, 41, 124, 62, 31, 94, 47, 142, 71, 214, 107, 322, 161, 484, 242, 121, 364, 182, 91, 274, 137, 412, 206, 103, 310, 155, 466, 233, 700, 350, 175, 526, 263, 790, 395, 1186, 593, 1780, 890, 445, 1336, 668, 334, 167, 502, 251, 754, 377, 1132, 566, 283, 850, 425, 1276, 638, 319, 958, 479, 1438, 719, 2158, 1079, 3238, 1619, 4858, 2429, 7288, 3644, 1822, 911, 2734, 1367, 4102, 2051, 6154, 3077, 9232, 4616, 2308, 1154, 577, 1732, 866, 433, 1300, 650, 325, 976, 488, 244, 122, 61, 184, 92, 46, 23, 70, 35, 106, 53, 160, 80, 40, 20, 10, 5, 16, 8, 4, 2, 1

#### The Collatz-Sequence

Does 1 occur for each *n*?

- It is conjectured, but nobody can prove it!
- If not, then the while-statement for computing the Collatz-sequence can theoretically be an endless loop for some n.

#### while-statement: why?

In a for-statement, the expression often provides the progress ("counting loop")

```
for (int i = 1; i <= n; ++i){
    s += i;
}</pre>
```

■ If the progress is not as simple, **while** can be more readable.

#### while-Statement: Semantics

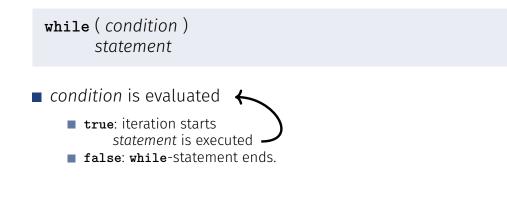

while Statement

## while ( condition ) statement

- statement: arbitrary statement, body of the while statement.
- *condition*: expression of type **boolean**.

#### while Statement

| <b>while</b> ( condition )<br>statement |  |
|-----------------------------------------|--|
| is equivalent to                        |  |
| for ( ; condition ; )<br>statement      |  |

186

#### Example: Mini-Calculator

```
int a; // next input value
int s = 0; // sum of values so far
do {
    Out.print("next number =? ");
    a = In.readInt();
    s += a;
    Out.println("sum = " + s);
} while (a != 0);
```

#### do Statement

do
 statement
while ( condition )

**statement**: arbitrary statement, body of the **do** statement.

191

■ *condition*: expression of type **boolean**.

do Statement

#### do

statement
while ( condition )

#### is equivalent to

#### do-Statement: Semantics

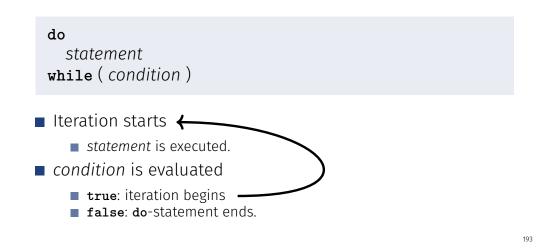

#### Blocks

Example: body of the main function

| <pre>public static void main(String[] args) {</pre>                                                |
|----------------------------------------------------------------------------------------------------|
| }                                                                                                  |
| Example: loop body                                                                                 |
| <pre>for (int i = 1; i &lt;= n; ++i) {     s += i;     Out.println("partial sum is " + s); }</pre> |

## Visibility

Declaration in a block is not "visible" outside of the block.

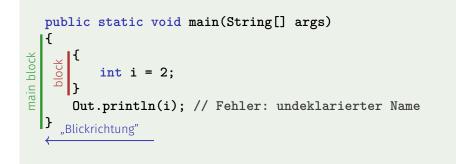

### Control Statement defines Block

In this regard, statements behave like blocks.

```
public static void main(String[] args) {
{
    for (int i = 0; i < 10; ++i){
        s += i;
    }
    Out.println(i); // Fehler: undeklarierter Name
}</pre>
```

#### Scope of a Declaration

scope: from declaration until end of the part that contains the declaration. in the block in function body

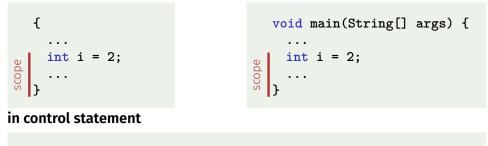

#### Automatic Memory Lifetime

Local Variables (declaration in block)

■ are (re-)created each time their declaration are reached

- memory address is assigned (allocation)
- potential initialization is executed
- are deallocated at the end of their declarative region (memory is released, address becomes invalid)

#### Conclusion

- Selection (conditional *branches*)
  - if and if-else-statement
- Iteration (conditional *jumps*)
  - **for**-statement
  - while-statement
  - do-statement
- Blocks and scope of declarations

#### Local Variables

```
public static void main(String[] args) {
    int i = 5;
    for (int j = 0; j < 5; ++j) {
        Out.println(++i); // outputs 6, 7, 8, 9, 10
        int k = 2;
        Out.println(--k); // outputs 1, 1, 1, 1, 1
    }
}</pre>
```

Local variables (declaration in a block) have **automatic lifetime**.

Equivalence of Iteration Statements

We have seen:

- while and do can be simulated with for It even holds:
- The three iteration statements provide the same "expressiveness" (lecture notes)

198

#### The "right" Iteration Statement

Goals: readability, conciseness, in particular

- few statements
- few lines of code
- simple control flow
- simple expressions

Often not all goals can be achieved together.

## **Example: Odd Numbers in** $\{0, \ldots, 100\}$

First (correct) attempt:

```
for (int i = 0; i < 100; ++i) {
    if (i % 2 == 0){
        continue;
    }
    Out.println(i);
}</pre>
```

## **Example: Odd Numbers in** $\{0, \ldots, 100\}$

**Less** statements, **less** lines:

```
for (int i = 0; i < 100; ++i) {
    if (i % 2 != 0){
        Out.println(i);
    }
}</pre>
```

## **Example: Odd Numbers in** $\{0, \ldots, 100\}$

Less statements, simpler control flow:

```
for (int i = 1; i < 100; i += 2) {
    Out.println(i);
}</pre>
```

This is the "right" iteration statement!

#### ... one more thing ...

#### Semantics of the switch-statement

switch (expression)
 statement

- **condition** is evaluated.
- If statement contains a case-label with (constant) value of condition, then jump there
- otherwise jump to the default-lable, if available. If not, jump over statement.
- The **break** statement ends the **switch**-statement.

#### The switch-Statement

switch (expression) statement

- expression: Expression, convertible to integral type
- statement : arbitrary statemet, in which case and default-lables are permitted, break has a special meaning.

#### int note;

```
...
switch (note) {
    case 6:
        Out.print("super!");
        break;
    case 5:
        Out.print("gut!");
        break;
    case 4:
        Out.print("ok!");
        break;
    default:
        Out.print("schade.");
}
```

206

#### Kontrollfluss switch in general

If **break**is missing, continue with the next case.

}

case 3:

default:

break;

- 7: Keine Note!
- 6: bestanden!
- 5: bestanden!
- 4: bestanden!
- 3: oops!
- 2: ooops!
- L. 000ps.
- 1: oooops!
- 0: Keine Note!

```
switch (note) {
    case 6:
    case 5:
    case 4:
        Out.print("bestanden!");
        break;
    case 1:
        Out.print("o");
    case 2:
        Out.print("o");
    }
}
```

Out.print("oops!");

Out.print("Keine Note!");

#### Recapitulation: Control-Flow Statements

The following slides visualize the various control-flow statements.

#### Definition: Control Flow

Order of the (repeated) execution of statements

#### Control Flow

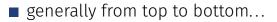

...except in selection and iteration statements

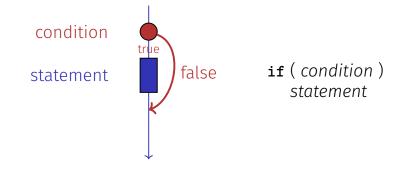

Control Flow if else

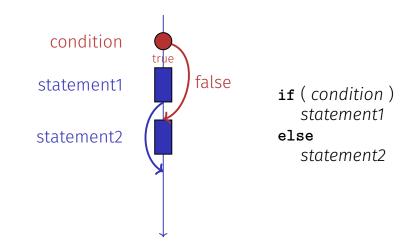

### Control Flow for

for ( init statement condition ; expression )
 statement

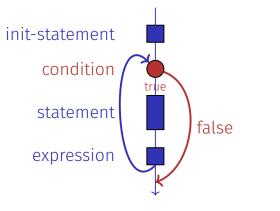

#### Control Flow while

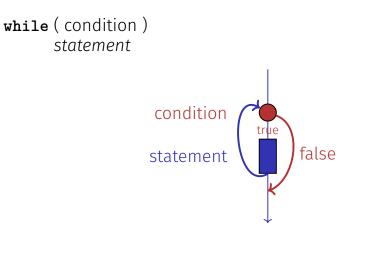

Control Flow do while

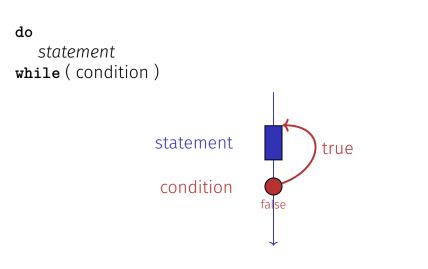

Control Flow switch

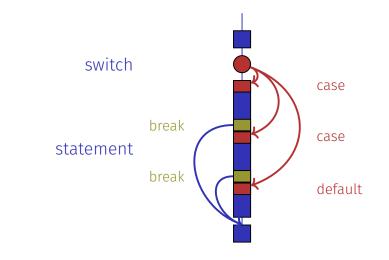

216